## 오른쪽 조이스틱으로 박스 회전시키기

■ 오른쪽 조이스틱 함수의 X축 이동 값을 이용하여 박스의 방향을 회전시키 는 예제이다.

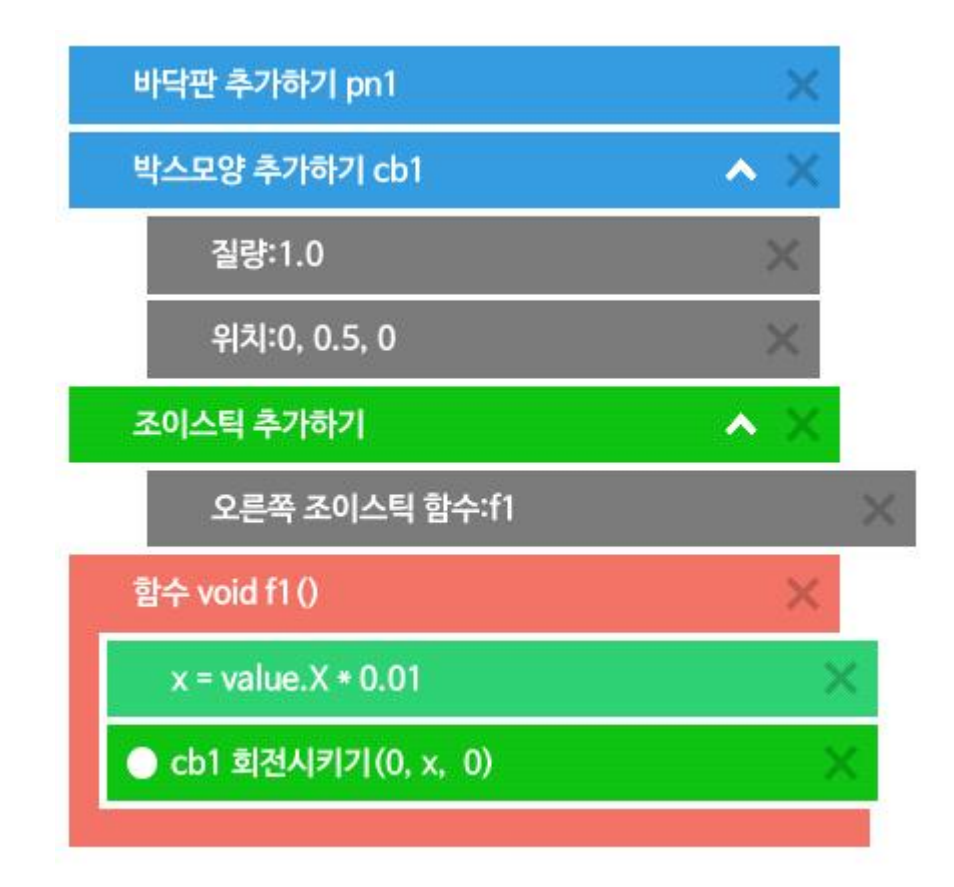

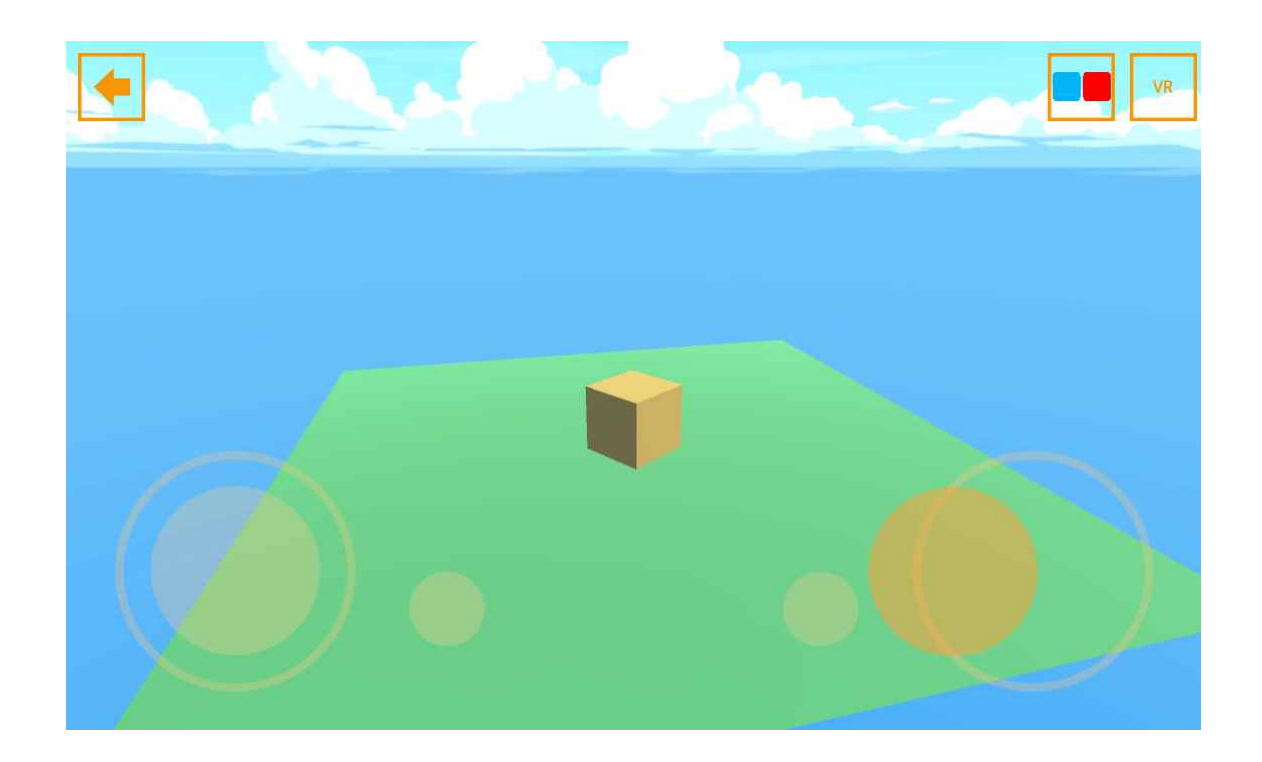